## **TCP**

- $\triangle$  TCP:n peruspiirteiden toiminta tarkemmin – osin vain harjoitustehtävissä
- **TCP:n uusia piirteitä** 
	- SACK
	- Window scaling
	- time stamping
	- RED (Random Early Detection)
	- ECN (Explicit Congestion Notification)

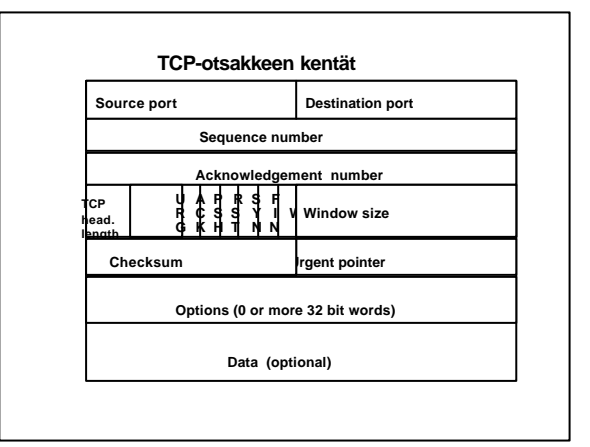

# TCP-optiot

- Optio-kenttä
	- erilaisia valinnaisia piirteitä varten
	- Option pituus on 40 tavua
		- » data offset -kenttä = 4 bittiä kertoo otsakkeen pituuden 32 bitin sanoina  $\Rightarrow$  15<sup>\*</sup>4 tavua = 60 tavua » 60 tavua -20 tavua vakio-otsaketta => enintään 40 tavua optioita varten
	- käytetään ilmoittamaan maksimi segmentin koko
	- muita uusia piirteitä
		- » aikaleimaus (timestamp)
		- » ikkunan skaalaus (window scaling factor)

# Erilaisia suorituskykyongelmia

- $\triangleleft$  TCP-protokolla käytössä hyvin erilaisissa ympäristöissä
	- » pitkän viipeen satelliittiyhteyksillä
	- » erittäin nopeilla yhteyksillä
	- » langattomilla yhteyksillä
- $\bullet$  => suorituskykyongelmia
	- otsakkeen kentät liian pieniä
		- » ikkunankoko 16 bittiä
		- <sup>u</sup> rajoittaa lähetysnopeutta satelliittiyhteyksillä
		- » järjestysnumero 32 bittiä <sup>u</sup> rajoittaa lähetysnopeutta erittäin nopeilla yhteyksillä

#### Ikkunan skaalaus (Window scale factor)

- ikkunakoko = 16 bittiä => 65536 tavua
	- » vuonvalvonnassa
	- » kertoo vastaanottajan ikkunan = kuinka monta tavua voi lähettää ennenkuin täytyy jäädä odottamaan kuittausta
- u jos käytössä ikkunan skaalaus -optio, ikkunakentän arvo kerrotaan 2\*\*F, jossa F on skaalausoption arvo.
	- » Suurin F:n arvo on 14
- u käytetään vain yhteyden aloituspyynnössä

### Aikaleima (timestamp)

- ◆ Kaksi eri optiota
	- Timestamp Value
	- » lähtevissä segmenteissä,
	- Timestamp Echo Reply
		- » kuittauksessa
	- » sama kuin kuitatun segmentin Timestamp arvo
- u Voidaan käyttää missä tahansa datasegmentissä
- $\bullet$  => kiertoviiveiden jatkuva tarkkailu helpompaa

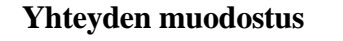

- $\bullet$  perusmalli hyvin yksinkertainen
- $\bullet$  ongelmana viivästetyneet kaksoiskappaleet » esim. yhteys pankkiin laskun maksamiseksi
	- » lasku maksetaan useaan kertaan
- u =>yksikäsitteisen yhteyden muodostaminen vaikeaa

12.2.2001 7

12.2.2001 8 **Yhteydenmuodostus: perusmalli CR ACK DT Hyvin yksinkertaista! TL TL CONNECT SEND**

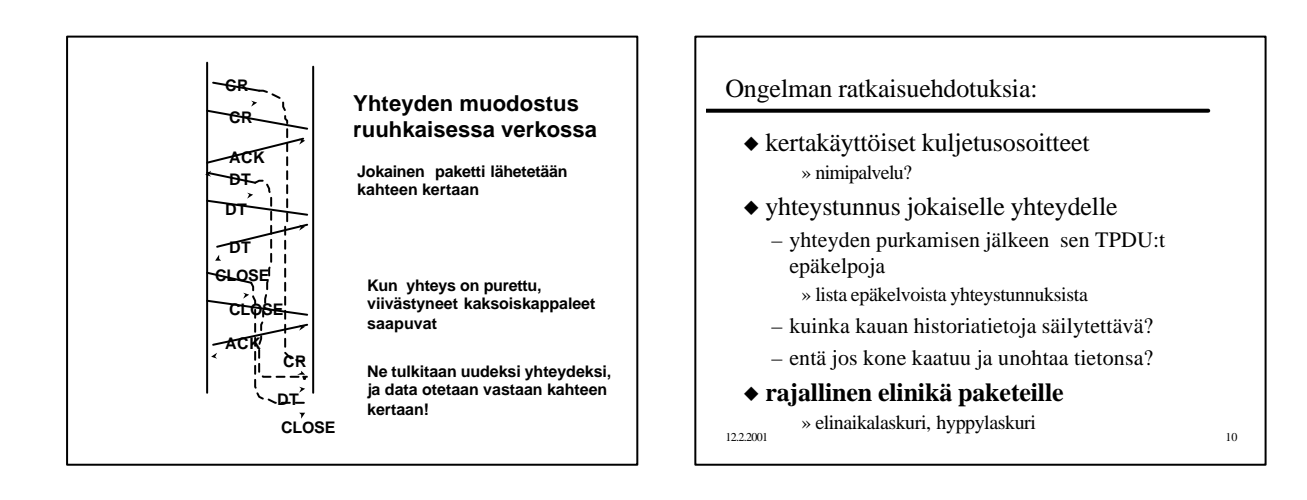

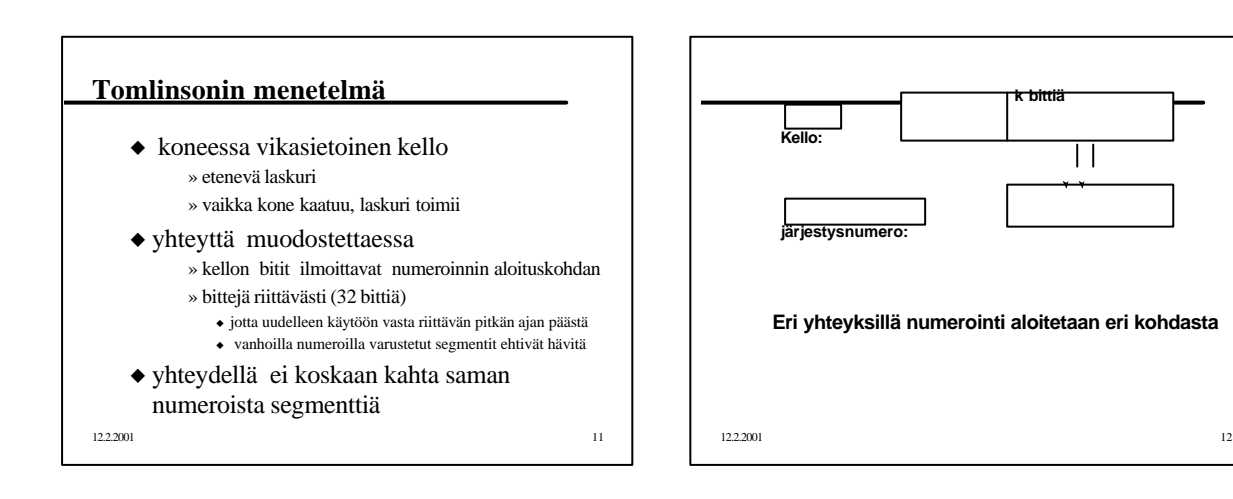

#### $\blacklozenge$  Kun kone kaatuu

- » se kadottaa tiedon viimeksi käytetystä
- järjestysnumerosta
- » uusi numero ei saa olla sama kuin jonkun vielä elossa olevan TPDU:n
- Miten selvitään tilanteesta?
	- odotetaan T aikayksikköä
		- » kaikki aikaisemmat TPDU:t varmasti kadonneet ja voidaan aloittaa, mistä numerosta tahansa
		- » entä, jos T on pitkä
	- 'kielletyn alueen' (forbidden region) käyttö » ei oteta käyttöön numeroita, joiden duplikaatit voivat olla vielä elossa

![](_page_2_Figure_9.jpeg)

![](_page_2_Figure_10.jpeg)

![](_page_2_Figure_11.jpeg)

![](_page_2_Figure_12.jpeg)

## Kuittaukset voivat kadota

- u Erilliset kuittaukset eli pelkät ACK:it eivät sisällä yhtään tavua dataa, joten niitä ei numeroida eikä kuitata.
	- Kuittauksia voi helposti hävitä

![](_page_3_Picture_3.jpeg)

Kumulatiivisissa kuittauksissa seuraava kuittaus paikkaa hävinneen informaation

![](_page_3_Figure_5.jpeg)

- $\bullet$  ensikuittaus (first-time ACK)
	- segmentin ensimmäinen kuittaus
	- tähän saakka kaikki on kunnossa
- $\blacklozenge$  toistokuittaus (duplicate ACK)
	- vastaanottaja kuittaa viimeksi saatua hyväksyttyä segmenttiä aina kun saa virheellisen tai väärässä järjestyksessä tulevan segmentin
	- NAKin korvike, jolla ilmoitetaan ongelmista lähettäjälle

![](_page_3_Figure_12.jpeg)

# Viivästetty ACK (Delayed ACK)

• Ei tarvitse välttämättä kuitata jokaista segmenttiä

– kuitenkin kuitattava ainakin joka toinen ja viive saa olla korkeintaan 500 ms,  $\bullet$  usein noin 200ms

- Hyöty: kuittaus kulkee datan mukana • samalla kertaa ikkunan muotos, kuittaus ja kaiutus
- Haitta: kiertoviiveen laskeminen, pakettien kellotus

![](_page_3_Figure_18.jpeg)

![](_page_3_Figure_19.jpeg)

- u Kumulatiivinen kuittaus paljastaa aina vain yhden puuttuvan kerrallaan
- $\bullet$  SACK paljastaa kaikki puuttuvat » ilmoittamalla, mitkä segmenttivälit on jo vastaanotettu
- $\triangle$  Esim. Segmentin koko 1000 tavua
	- 1. segmentti katoaa ja muut tulevat perille  $\bullet$  segmentin 2 kuittaus: ACK 0, 1000: 2000
		- ◆ segmentin 10 kuittaus:ACK 0, 1000: 10000
	- 1. ja 3. segmentti katoavat
		- $\bullet$  segmentin 10 kuittaus:
			- $\bullet$  ACK 0, 1000:2000 3000:10000

# SACK-optiot

- $\triangle$  SACK- permitted yhteyden muodostuksessa eli vain SYN-segmentissä ilmoittamaan, että yhteydellä voidaan käyttää SACK-kuittauksia  $\bullet$  (type = 4, length = 2)
- $\triangleleft$  SACK-optio
	- kuljettaa lisäinformaatiota saapuneista segmenteistä eli kertoo, mitkä 'tavupätkät'
	- ovat jo valmiina vastaanottajan puskurissa – kuljetetaan TCP-segmentin optio-osassa
- TCP:n SACK-optio **Optiotyyppi** 5 bituus 1. Lohkon alku I. obkon lo 2. Lohkon alku 2. Lohkon loppu 3. Lohkon alku 3.lohkon loppu 4 lohkoa mahtuu yhteen TCP-segmenttiin, jossa optiolle on varattu 40 tavua, jos ei käytetä muita optioita kuten aikaleimaa (timestamp).

![](_page_4_Figure_14.jpeg)

- u Ohjeellista tietoa lähettäjälle
	- vastaanottaja voi tarvittaessa poistaa SACKoptiossa ilmoittamiaan tavuja puskureistaan
- $\bullet$  Jos vastaanottaja käyttää SACK-optiota, niin sitä on käytettävä aina kun vastaanottajalla on puskureissaan epäjärjestyksessä olevaa dataa
	- tällöin kaikissa ACK:ssa on oltava ajantasalla oleva tieto siitä, mitkä tavut on jo puskureissa

![](_page_4_Figure_19.jpeg)

![](_page_4_Figure_20.jpeg)